## SAP ABAP table TIVBDUSGRP {Usage Group}

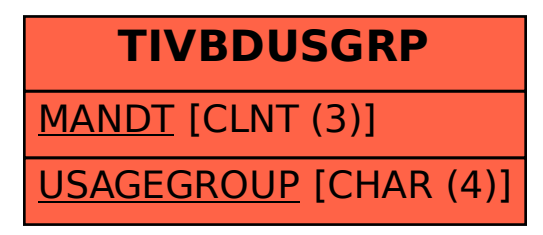